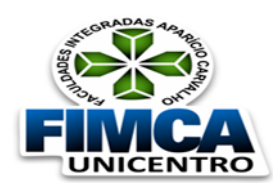

**FACULDADE DE EDUCAÇÃO DE JARU**

 **Mantida pela Sociedade Rondoniense de Ensino Superior Dr. Aparício Carvalho de Moraes LTDA Av. Ver. Otaviano Pereira Neto, S/N – Setor 02 - Fone/fax (69) 3521- 5606 unicentro@unicentroro.edu.br**

# MANUAL PARA ELABORAÇÃO DE TRABALHO DE CONCLUSÃO DE CURSO: **Graduação e Pós-Graduação**

Jaru – Rondônia

# Sumário

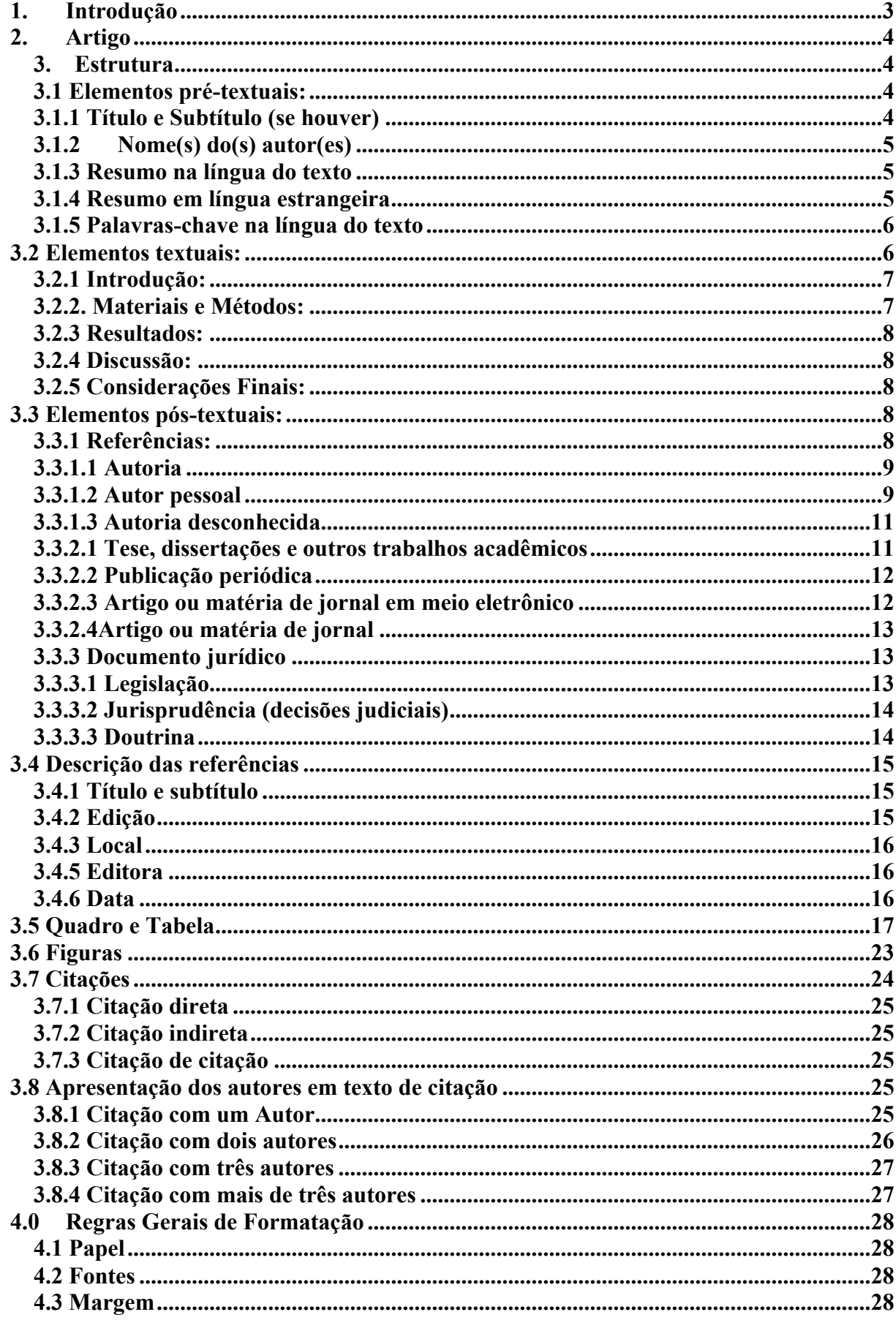

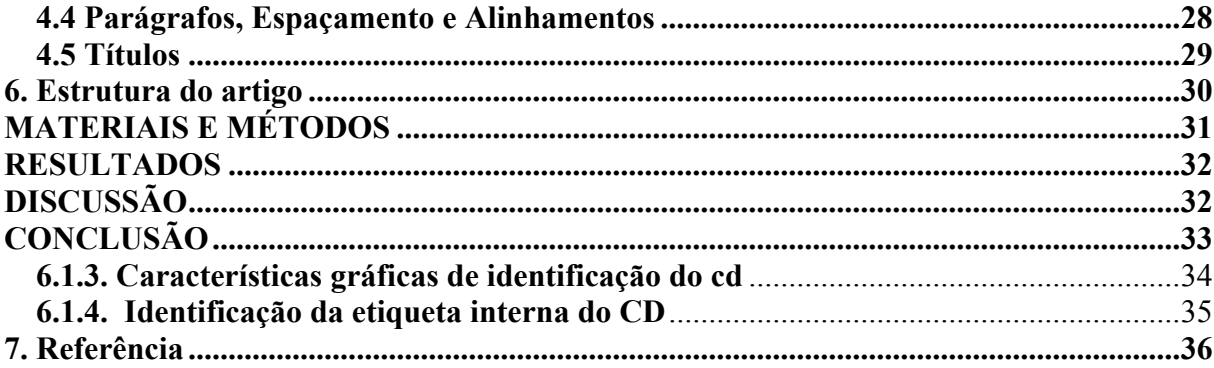

## **1. Introdução**

Este manual tem como finalidade servir como um guia, orientando e auxiliando na elaboração e no desenvolvimento dos Trabalhos de Conclusão de Curso no âmbito institucional condizendo, entretanto, com a NBR 6022/2002. Para efeito, a produção dos trabalhos de conclusão de curso de graduação e pós-graduação da Faculdade de Educação de Jaru – FIMCA / UNICENTRO será baseada na Associação Brasileira de Normas Técnicas (ABNT).

O objetivo da NBR 6022 é definir os elementos necessários para a apresentação dos elementos que fazem parte de um artigo em publicação periódica científica impressa. O artigo pode ser original (relatos de experiências de pesquisas, estudos de casos, etc.) ou de revisão.

O manual contém disposições de outras normas de documentação necessárias para elaborar um artigo científico:

Associação Brasileira de Normas Técnicas. NBR 6023: informações e documentação: referências: elaboração. Rio de Janeiro, 2002.

Associação Brasileira de Normas Técnicas. NBR 6024: informação e documentação: numeração progressiva das seções de um documento escrito: apresentação. Rio de Janeiro, 2012.

Associação Brasileira de Normas Técnicas. NBR 6028: informação e documentação: resumo: apresentação. Rio de Janeiro, 2003.

Associação Brasileira de Normas Técnicas. NBR 10520: informação e documentação: citações em documentos: apresentação. Rio de Janeiro, 2002.

A Faculdade de Educação de Jaru disponibiliza em sua biblioteca consulta às normas da Associação Brasileira de Normas Técnicas (ABNT), os cursos de graduação e pósgraduação disponibilizam aos educandos o serviço de orientação para normatização de trabalhos acadêmicos.

#### Ø **Importante**

**Sobre a entrega**: O aluno de pós-graduação tem um prazo de até 90 dias a contar do último módulo do curso de pós-graduação para entrega do artigo de conclusão. O graduando só obtém o certificado após a entrega e aprovação do trabalho que deve ser entregue impresso e gravado em CD.

# **2. Artigo**

Conforme a NBR 6022 o artigo se define de acordo com o tipo de informações que ele traz, podendo ser: científico, original ou revisão.

**Artigo científico**: Parte de uma publicação com autoria declarada, que apresenta e discute ideias, métodos, técnicas, processos e resultados nas diversas áreas do conhecimento.

**Artigo de revisão**: Parte de uma publicação que resume, analisa e discute informações já publicadas.

**Artigo original**: Parte de uma publicação que apresenta temas ou abordagens originais.

# **3. Estrutura**

Os elementos essenciais que compõem a estrutura de um artigo se definem em elementos prétextuais, textuais e pós-textuais.

De acordo com a NBR 6022 os elementos pré-textuais são os elementos que antecedem o texto com informações que ajudam na sua identificação e utilização.

# **3.1 Elementos pré-textuais:**

- $\checkmark$  Título e subtítulo (se houver);
- $\checkmark$  Nome(s) do(s) autor(es):
- $\checkmark$  Resumo na língua do texto;
- $\checkmark$  Palavras-chave na língua do texto.

## **3.1.1 Título e Subtítulo (se houver)**

O título e subtítulo (se houver) devem figurar na página de abertura do artigo, diferenciados tipograficamente ou separados por dois-pontos (:) e na língua do texto.

**Título:** Palavra, expressão ou frase que designa o assunto ou o conteúdo de uma publicação.

**Subtítulo:** Informações apresentadas em seguida ao título, visando esclarecê-lo ou complementá-lo de acordo com o conteúdo da publicação.

# **Configuração da Apresentação**

- $\checkmark$  O título deve ser descrito no topo da folha de abertura do artigo. Sugere-se que ele seja centralizado.
- $\checkmark$  Paginação deve iniciar na folha de abertura. O número, porém deve aparecer somente na folha seguinte.
- $\checkmark$  Dever ser centralizado, escrito em letras maiúsculas, em negrito, fonte Times New Roman, tamanho 14. Subtítulo se houver, em letras minúsculas.

#### **3.1.2 Nome(s) do(s) autor(es)**

O autor é o responsável pela elaboração do conteúdo intelectual ou artístico de um documento. Nome(s) do(s) autor(es), acompanhado(s) de breve currículo que o(s) qualifique na área de conhecimento do artigo. O currículo, bem como os endereços postal e eletrônico, devem aparecer logo abaixo do nome dos autores indicado por número.

Não existem normas que determinem a ordem dos nomes dos autores, a organização pode ser em ordem alfabética, ou pode ser forma hierárquica, em que o autor principal ocupe a primeira posição.

# **Configuração da Apresentação**

 $\checkmark$  O nome(s) do(s) autor(es) e do orientador deve ser descrito logo abaixo do título, após dar um espaçamento (1,5 linhas) identificar o(s) autor(es) do trabalho, seguido(s) de nota de rodapé com titulação, curso, unidade e e-mail de cada autor.

#### **3.1.3 Resumo na língua do texto**

Elemento obrigatório, constituído de uma sequência de frases concisas e objetivas e não de uma simples enumeração de tópicos, não ultrapassando 250, conforme a NBR 6028.

Logo abaixo do resumo devem descrever as palavras-chave ou descritos, as palavras representativas do conteúdo do trabalho. A NBR (2003, p.1) define resumo como: "Apresentação concisa dos pontos relevantes de um texto." Este item serve para informar o conteúdo do trabalho, orientando assim, o leitor na certeza da continuidade, ou desistência da leitura do mesmo.

 O resumo deve ressaltar o objetivo, o método, os resultados e as conclusões do trabalho. Recomenda-se o uso de um único parágrafo.

#### **3.1.4 Resumo em língua estrangeira**

Este elemento consiste em uma versão do resumo para um idioma de divulgação internacional e deve ter as mesmas características do resumo na língua vernácula.

Segue as especificações da NBR 6028. Nos resumos usam-se os seguintes títulos.

Inglês: *Abstract* Espanhol: *Resumen* Francês: *Resume* Italiano: *Riassunto* A Instituição de Ensino Superior – IES, optou pelo resumo em língua estrangeira (inglês).

#### **Configuração da Apresentação**

- $\checkmark$  O título resumo deve ser descrito logo abaixo do nome dos integrantes do trabalho, centralizado, mantendo o mesmo tipo e tamanho da fonte do utilizado nas secções primárias.
- ü Deverá ter espaçamento simples, texto justificado com tabulação (recuo) de 1cm. Poderão conter no máximo 250 palavras e deverão ser estruturados em seções: Introdução (Introduction), Objetivos (Objectives), Materiais e Métodos ( Materials and Methods), Resultados ( Results), Conclusão ( Conclusion). Resumo deverá ser feito em Times New Roman fonte 10, espaçamento simples.

# **3.1.5 Palavras-chave na língua do texto**

Elemento obrigatório, as palavras-chave devem ser descritas logo abaixo do resumo.

# **Configuração da Apresentação**

ü O título **Palavras-chave** deve aparecer logo abaixo do resumo, as palavras devem ser precedidas da expressão Palavras-chave, separadas entre si por ponto e finalizadas também por ponto.

#### **3.2 Elementos textuais:**

- $\checkmark$  Introdução
- $\checkmark$  Materiais e Métodos
- $\checkmark$  Resultados
- $\checkmark$  Discussão
- $\checkmark$  Considerações finais

#### **3.2.1 Introdução:**

É a parte inicial do trabalho onde se expõe o conteúdo do texto, constando à delimitação do tema, a problemática, os objetivos, a justificativa, o referencial teórico e uma síntese relacionando as partes constituintes do trabalho. Não deverá apresentar resultados nem conclusões. É considerado um elemento obrigatório.

**» IMPORTANTE:** A introdução é o primeiro elemento textual, por isso sugere-se que a partir da introdução o trabalho seja enumerado de acordo com a NBR6024. Utiliza-se algarismos arábicos.

#### **Deve conter informações como:**

- Exposição clara sobre a natureza do problema focalizado, juntamente com as questões específicas relacionadas a ele;

- $\checkmark$  Delimitação;
- $\checkmark$  Problematização;
- $\checkmark$  Objetivos;
- $\checkmark$  Justificativa:
- $\checkmark$  Definições operacionais utilizadas: definição cuidadosa dos termos importantes, utilizados na pesquisa, a fim de que o leitor possa compreender os conceitos sob os quais a pesquisa se desenvolveu.

# **Configuração da Apresentação:**

 $\checkmark$  O título INTRODUÇÃO deve ser descrito logo abaixo das Palavras-chave, deve estar escrito em letras maiúsculas, em negrito, tamanho da fonte 12.

#### **3.2.2. Materiais e Métodos:**

É a parte essencial para o desenvolvimento do trabalho do acadêmico, e tem como objetivo demonstrar o caminho percorrido para o alcance dos objetivos, ou seja, "é o conjunto de métodos e técnicas utilizados para a realização de uma pesquisa" (MIGLIATO, 2012, p.17). Descrever sucintamente o tipo de pesquisa a ser abordada (bibliográfica, documental, de campo, etc.).

Delimitação e descrição das ferramentas e fontes escolhidas para coletar os dados como, por exemplo, entrevistas, formulários, questionários, legislação doutrina, jurisprudência, etc.

Indicar o procedimento para a coleta de dados, que deverá acompanhar o tipo de pesquisa selecionado, isto é:

- $\checkmark$  Para pesquisa bibliográfica: indicar sugestão de escolha das leituras (seletiva, crítica ou reflexiva, analítica);
- $\checkmark$  Para a pesquisa descritiva: indicar o processo de observação: entrevista, questionário, análise documental, entre outros.

Indicar outras fontes de pesquisas como jornais, revistas, periódicos e Internet.

#### **3.2.3 Resultados:**

Consiste na apresentação dos dados coletados, os processos de análises, permitindo com apresentação desses dados, abrir espaço para a explanação e análises dos dados**.** 

#### **3.2.4 Discussão:**

Espaço dedicado para apresentação de todas as análises realizadas na pesquisa, questionamentos importantes e apresentação de suas respostas, pode conter citações bibliográficas como forma de embasamento científico, pode conter gráficos, imagens entre outros.

#### **3.2.5 Considerações Finais:**

Estrutura final do artigo que traz as conclusões correspondentes aos objetivos e hipóteses. Este último elemento textual deve ser enumerado de acordo com as normas da NBR 6024.

#### **Configuração da Apresentação:**

 $\check{\phantom{1}}$  É constituído de um título principal, tamanho12, escrito em letras maiúsculas, em negrito, a 8 cm da borda superior da folha, à esquerda.

#### **3.3 Elementos pós-textuais:**

#### **3.3.1 Referências:**

É o conjunto de elementos que identificam as obras utilizadas na elaboração do trabalho. Todas as obras citadas no trabalho (no corpo do texto, nas fontes de ilustrações e tabelas ou em notas de rodapé) devem compor a listagem das referências.

As referências devem ser apresentadas em ordem alfabética, independentemente do suporte físico (livros, periódicos, publicações eletrônicas ou materiais audiovisuais) **alinhadas somente à esquerda**, em espaçamento simples, e espaço duplo entre elas. As referências devem obedecer aos padrões indicados para artigo e/ou matéria de revista, boletim etc.

O título "**REFERÊNCIAS**" deverá configurar à esquerda no alto da página, com letras em caixa alta e sem negrito. É um elemento **obrigatório.**

O recurso tipográfico (negrito, grifo ou itálico) utilizado para destacar o elemento título deve ser uniforme em todas as referências de um mesmo documento. Isto não se aplica às obras sem indicação de autoria, ou de responsabilidade, cujo elemento de entrada é o próprio título, já destacado pelo uso de letras maiúsculas na primeira palavra, com exclusão de artigos (definidos e indefinidos) e palavras monossilábicas.

**Importante:** Todos os materiais que forem mencionados no texto do trabalho devem, obrigatoriamente, ser incluídos na lista de referências.

Após a consulta de qualquer tipo de documento, anote os seus dados para não ter trabalho em coletá-los posteriormente na compilação das referências. Quando consultar periódicos, não se esqueça de anotar o local de publicação, volume ou ano e número ou fascículo. Na consulta de documentos na Internet, não se esqueça de anotar o endereço eletrônico (*URL*), data de acesso (dia, mês, ano) e opcionalmente o horário do acesso.

Veja exemplos de alguns casos:

#### ü **Livros - Elementos essenciais**

Autor. Título: subtítulo. Edição. Local: Editora, data.

#### ü **Elementos complementares**

Tradutor, ilustrador, páginas, volume, série, etc.

#### **3.3.1.1 Autoria**

Para indicação da forma correta de entrada de nomes, pessoais e/ou de entidades, deve ser utilizado o Código de Catalogação Anglo-Americano vigente.

#### **3.3.1.2 Autor pessoal**

Indica(m)-se o(s) autor(es), de modo geral, pelo último sobrenome, em maiúsculas, seguido do(s) prenome(s) e outros sobrenomes, abreviado(s) ou não. Recomenda-se, tanto quanto possível, o mesmo padrão para abreviação de nomes e sobrenomes, usados na mesma lista de referências. Os nomes devem ser separados por ponto-e-vírgula, seguido de espaço.

#### **Configuração da Apresentação:**

ALVES, Roque de Brito. Ciência criminal. Rio de Janeiro: Forense, 1995.

DAMIÃO, Regina Toledo; HENRIQUES, Antonio. Curso de direito jurídico. São Paulo: Atlas, 1995.

PASSOS, L. M. M.; FONSECA, A.; CHAVES, M. Alegria de saber: matemática, segunda série, 2, primeiro grau: livro do professor. São Paulo: Scipione, 1995. 136 p

Em casos de mais de três autores, indica se apenas o primeiro nome, acrescentando-se a expressão et al.

#### **Configuração da Apresentação:**

URANI, A. et al. Constituição de uma matriz de contabilidade social para o Brasil. Brasília, DF: IPEA, 1994.

**\*\*Observação:** Em casos específicos (projetos de pesquisa científica, indicação de produção científica em relatórios para órgãos de financiamento etc.), nos quais a menção dos nomes for indispensável para certificar a autoria, é facultado indicar todos os nomes.

Quando houver indicação explícita de responsabilidade pelo conjunto da obra, em coletâneas de vários autores, a entrada deve ser feita pelo nome do responsável, seguida da abreviação, no singular, do tipo de participação (organizador, compilador, editor, coordenador etc.), entre parênteses.

#### **Configuração da Apresentação**

FERREIRA, Léslie Piccolotto (Org.). O fonoaudiólogo e a escola. São Paulo: Summus, 1991. MARCONDES, E.; LIMA, I. N. de (Coord.). Dietas em pediatria clínica. 4. ed. São Paulo:

Sarvier, 1993.

MOORE, W. (Ed.). Construtivismo del movimiento educacional: soluciones. Córdoba, AR.: [s.n.], 1960.

LUJAN, Roger Patron (Comp.). Um presente especial. Tradução Sonia da Silva. 3. ed. São Paulo: Aquariana, 1993. 167 p.

Em casos de outros tipos de responsabilidade (tradutor, revisor, ilustrador entre outros) podem ser acrescentados após o título, conforme aparecem no documento. Quando existirem mais de três nomes exercendo o mesmo tipo de responsabilidade, aplica-se o recomendado et al.

# **Configuração da Apresentação:**

DANTE ALIGHIERI. A divina comédia. Tradução, prefácio e notas: Hernâni Donato. São Paulo: Círculo do Livro, [1983]. 344 p.

GOMES, Orlando. O direito de família. Atualização e notas de Humberto Theodoro Júnior. 11. ed. Rio de Janeiro: Forense, 1995. 562 p.

ALBERGARIA, Lino de. Cinco anos sem chover: história de Lino de Albergaria. Ilustrações de Paulo Lyra. 12. ed. São Paulo: FTD, 1994. 63 p.

CHEVALIER, Jean; GHEERBRANT, Alain. Dicionário de símbolos. Tradução Vera da Costa e Silva et al. 3. ed. rev. e aum. Rio de Janeiro: J. Olympio, 1990.

# **3.3.1.3 Autoria desconhecida**

Em caso de autoria desconhecida, a entrada é feita pelo título. O termo anônimo não deve ser usado em substituição ao nome do autor desconhecido.

# **Configuração da Apresentação:**

DIAGNÓSTICO do setor editorial brasileiro. São Paulo: Câmara Brasileira do Livro, 1993. 64 p.

# **3.3.2.1 Tese, dissertações e outros trabalhos acadêmicos**

Nas teses, dissertações ou outros trabalhos acadêmicos devem ser indicados em nota o tipo de documento (tese, dissertação, trabalho de conclusão de curso etc.), o grau, a vinculação acadêmica, o local e a data da defesa, mencionada na folha de aprovação (se houver).

# **Configuração da Apresentação:**

MORGADO, M. L. C. **Reimplante dentário.** 1990. 51 f. Trabalho de Conclusão de Curso (Especialização)–Faculdade de Odontologia, Universidade Camilo Castelo Branco, São Paulo, 1990.

ARAUJO, U. A. M. **Máscaras inteiriças Tukúna**: possibilidades de estudo de artefatos de museu para o conhecimento do universo indígena. 1985. 102 f. Dissertação (Mestrado em Cências Sociais) – Fundação Escola de Sociologia e Política de São Paulo, São Paulo, 1986.

ALENTEJO, Eduardo. **Catalogação de postais**. 1999. Trabalho apresentado como requisito parcial para aprovação na Disciplina Catalogação III, Escola de Biblioteconomia, Universidade do Rio de Janeiro, Rio de Janeiro, 1999.

#### **3.3.2.2 Publicação periódica**

Inclui a coleção como um todo, fascículo ou número de revista, número de jornal, caderno etc. na íntegra, e a matéria existente em um número, volume ou fascículo de periódico (artigos científicos de revistas, editoriais, matérias jornalísticas, seções, reportagens etc.).

Os elementos essenciais para referências periódicos são: título, local de publicação, editora, datas de início e de encerramento da publicação, se houver.

# **Configuração da Apresentação: revista**

REVISTA BRASILEIRA DE GEOGRAFIA. Rio de Janeiro: IBGE, 1939- . Trimestral. Absorveu Boletim Geográfico, do IBGE. Índice acumulado, 1939-1983. ISSN 0034-723X. BOLETIM GEOGRÁFICO. Rio de Janeiro: IBGE, 1943-1978. Trimestral.

#### **3.3.2.3 Artigo ou matéria de jornal em meio eletrônico**

Inclui partes de publicações periódicas (volumes, fascículos, números especiais e suplementos, com título próprio), comunicações, editorial, entrevistas, recensões, reportagens, resenhas e outros.

Os elementos essenciais são: autor(es), título da parte, artigo ou matéria, título da publicação, local de publicação, numeração correspondente ao volume e/ou ano, fascículo ou número, paginação inicial e final, quando se tratar de artigo ou matéria, data ou intervalo de publicação e particularidades que identificam a parte (se houver).

Quando se tratar de obras consultadas online, também são essenciais as informações sobre o endereco eletrônico, apresentado entre os sinais < >, precedido da expressão Disponível em: e

a data de acesso ao documento, precedida da expressão Acesso em:, opcionalmente acrescida dos dados referentes a hora, minutos e segundos.

# **Configuração da apresentação:**

GURGEL, C. Reforma do Estado e segurança pública. Política e Administração, Rio de Janeiro, v. 3, n. 2, p. 15-21, set. 1997.

MANSILLA, H. C. F. La controversia entre universalismo y particularismo en la filosofia de la cultura. Revista Latinoamericana de Filosofia, Buenos Aires, v. 24, n. 2, primavera 1998.

ALVES, Castro. Navio negreiro. [S.l.]: Virtual Books, 2000. Disponível em: <http://www.terra.com.br/virtualbooks/freebook/port/Lport2/ navionegreiro.htm>. Acesso em: 10 jan. 2002, 16:30:30.

# **3.3.2.4Artigo ou matéria de jornal**

Inclui comunicações, editorial, entrevistas, recensões, reportagens, resenhas e outros.

Os elementos essenciais são: autor(es) (se houver), título, título do jornal, local de publicação,

data de publicação, seção, caderno ou parte do jornal e a paginação correspondente. Quando não houver seção, caderno ou parte, a paginação do artigo ou matéria precede a data.

# **Configuração da apresentação:**

SILVA, Ives Gandra da. Pena de morte para o nascituro. O Estado de S. Paulo, São Paulo, 19 set. 1998. Disponível em: <http://www.providafamilia.org/pena\_ morte\_nascituro.htm>. Acesso em: 19 set. 1998.

KELLY, R. Electronic publishing at APS: its not just online journalism. APS News Online, Los Angeles, Nov. 1996. Disponível em: <http://www.aps.org/apsnews/1196/11965.html>. Acesso em: 25 nov. 1998.

ARRANJO tributário. Diário do Nordeste Online, Fortaleza, 27 nov. 1998. Disponível em: <http://www.diariodonordeste.com.br>. Acesso em: 28 nov. 1998.

# **3.3.3 Documento jurídico**

# **3.3.3.1 Legislação**

Compreende a Constituição, as emendas constitucionais e os textos legais infraconstitucionais (lei complementar e ordinária, medida provisória, decreto em todas as suas formas, resolução do Senado Federal) e normas emanadas das entidades públicas e privadas (ato normativo, portaria, resolução, ordem de serviço, instrução normativa, comunicado, aviso, circular, decisão administrativa, entre outros).

Os elementos essenciais são: jurisdição (ou cabeçalho da entidade, no caso de se tratar de normas), título, numeração, data e dados da publicação. No caso de Constituições e suas emendas, entre o nome da jurisdição e o título, acrescenta-se a palavra Constituição, seguida do ano de promulgação, entre parênteses.

# **Configuração da apresentação:**

SÃO PAULO (Estado). Decreto no 42.822, de 20 de janeiro de 1998. Lex: coletânea de legislação e jurisprudência, São Paulo, v. 62, n. 3, p. 217-220, 1998.

BRASIL. Medida provisória no 1.569-9, de 11 de dezembro de 1997. Diário Oficial [da] República Federativa do Brasil, Poder Executivo, Brasília, DF, 14 dez. 1997. Seção 1, p. 29514.

BRASIL. Decreto-lei no 5.452, de 1 de maio de 1943. Lex: coletânea de legislação: edição federal, São Paulo, v. 7, 1943. Suplemento. BRASIL. Código civil. 46. ed. São Paulo: Saraiva, 1995.

BRASIL. Congresso. Senado. Resolução no 17, de 1991. Coleção de Leis da República Federativa do Brasil, Brasília, DF, v. 183, p. 1156-1157, maio/jun. 1991. BRASIL. Constituição (1988). Emenda constitucional no 9, de 9 de novembro de 1995. Lex: legislação federal e marginália, São Paulo, v. 59, p. 1966, out./dez. 1995.

# **3.3.3.2 Jurisprudência (decisões judiciais)**

Compreende súmulas, enunciados, acórdãos, sentenças e demais decisões judiciais.

Os elementos essenciais são: jurisdição e órgão judiciário competente, título (natureza da decisão ou ementa) e número, partes envolvidas (se houver), relator, local, data e dados da publicação.

## **Configuração da apresentação:**

BRASIL. Supremo Tribunal Federal. Súmula no 14. In: \_\_\_\_\_\_. Súmulas. São Paulo: Associação dos Advogados do Brasil, 1994. p. 16.

BRASIL. Superior Tribunal de Justiça. Habeas-corpus no 181.636-1, da 6a Câmara Cível do Tribunal de Justiça do Estado de São Paulo, Brasília, DF, 6 de dezembro de 1994. Lex: jurisprudência do STJ e Tribunais Regionais Federais, São Paulo, v. 10, n. 103, p. 236-240, mar. 1998.

BRASIL. Tribunal Regional Federal (5. Região). Apelação cível no 42.441-PE (94.05.01629- 6). Apelante: Edilemos Mamede dos Santos e outros. Apelada: Escola Técnica Federal de Pernambuco. Relator: Juiz Nereu Santos. Recife, 4 de março de 1997. Lex: jurisprudência do STJ e Tribunais Regionais Federais, São Paulo, v. 10, n. 103, p. 558562, mar. 1998.

# **3.3.3.3 Doutrina**

Inclui toda e qualquer discussão técnica sobre questões legais (monografias, artigos de periódicos, papers etc.), referenciada conforme o tipo de publicação.

#### **Configuração da apresentação:**

BARROS, Raimundo Gomes de. Ministério Público: sua legitimação frente ao Código do Consumidor. Revista Trimestral de Jurisprudência dos Estados, São Paulo, v. 19, n. 139, p. 53-72, ago. 1995.

# **3.4 Descrição das referências**

A descrição das referências obedecem padrão NBR 6023.

## **3.4.1 Título e subtítulo**

O título e o subtítulo em negrito (se for usado) devem ser reproduzidos tal como figuram no documento, separados por dois-pontos.

# **Configuração da apresentação:**

PASTRO, Cláudio. **Arte sacra.** São Paulo: Loyola, 1993.

PASTRO, Cláudio. **Arte sacra: espaço sagrado hoje.** São Paulo: Loyola, 1993. 343 p.

Quando não existir título, deve-se atribuir uma palavra ou frase que identifique o conteúdo do documento, entre colchetes.

# **Configuração da apresentação:**

SIMPÓSIO BRASILEIRO DE AQUICULTURA, 1., 1978, Recife. [**Trabalhos apresentados**]. Rio de Janeiro: Academia Brasileira de Ciências, 1980. ii, 412 p.

## **3.4.2 Edição**

Quando houver uma indicação de edição, esta deve ser transcrita, utilizando-se abreviaturas dos numerais ordinais e da palavra edição, ambas na forma adotada na língua do documento.

# **Configuração da apresentação:**

SCHAUM, Daniel. **Schaum's outline of theory and problems**. 5th ed. New York: Schaum Publishing, 1956. 204 p.

PEDROSA, Israel. **Da cor à cor inexistente**. 6. ed. Rio de Janeiro: L. Cristiano, 1995. 219 p.

## **3.4.3 Local**

O nome do local (cidade) de publicação deve ser indicado tal como figura no documento.

No caso de homônimos de cidades, acrescenta-se o nome do estado, do país etc. Viçosa, AL Viçosa, MG Viçosa, RJ. Quando houver mais de um local para uma só editora, indica-se o primeiro ou o mais destacado.

Quando a cidade não aparece no documento, mas pode ser identificada, indica-se entre colchetes.

Não sendo possível determinar o local, utiliza-se a expressão sine loco, abreviada, entre colchetes [S.l.].

#### **Configuração da apresentação:**

ZANI, R. **Beleza, saúde e bem-estar**. São Paulo: Saraiva, 1995. 173 p.

SWOKOWSKI, E. W.; FLORES, V. R. L. F.; MORENO, M. Q. **Cálculo de geometria analítica.** Tradução de Alfredo Alves de Faria. Revisão técnica Antonio Pertence Júnior. 2. ed. São Paulo: Makron Books do Brasil, 1994.

LAZZARINI NETO, Sylvio. **Cria e recria**. [São Paulo]:

KRIEGER, Gustavo; NOVAES, Luís Antonio; FARIA, Tales. **Todos os sócios do presidente**. 3. ed. [S.l.]: Scritta, 1992. 195 p.

#### **3.4.5 Editora**

O nome da editora deve ser indicado tal como figura no documento, abreviando-se os prenomes e suprimindo-se palavras que designam a natureza jurídica ou comercial, desde que sejam dispensáveis para identificação.

#### **Configuração da apresentação:**

DAGHLIAN, Jacob. Lógica e álgebra de Boole. 4. ed. São Paulo: Atlas, 1995. 167 p., il. Bibliografia: p.166-167. ISBN 85-224-1256-1.

Nota - Na publicação: Editora Atlas.

# **3.4.6 Data**

A data de publicação deve ser indicada em algarismos arábicos.

# **Configuração da apresentação:**

LEITE, C. B. O século do desempenho. São Paulo: LTr, 1994. 160 p.

#### **3.5 Quadro e Tabela**

As tabelas podem ser estatísticas de codificação, de conversão de unidades técnicas, de rotina ou de controle, sua característica se define mediante o conteúdo apresentado. As tabelas têm por objetivo apresentar resultados numéricos e valores comparativos. Todos os outros elementos que a compõem têm a função de complementá-la e explicá-la. Já em um quadro a Associação Brasileira de Normas Técnicas, não especifica o tipo de conteúdo a ser incluído.

Tabelas e quadros facilitam a compreensão do estudo, pois os dados são apresentados de forma resumida, demonstrando uma visão geral do estudo.

A numeração das tabelas e quadros deve ser sequencialmente em todo o trabalho, sendo esta numeração em algarismos arábicos.

As tabelas e quadro devem manter uma formatação que inclua os seguintes tópicos:

- $\checkmark$  Título: deve ser claro e conciso, sem abreviações;
- $\checkmark$  Cabeçalho: cada coluna deve indicar o conteúdo;
- $\checkmark$  Conteúdo: deve ser apresentado de forma resumida, trazendo uma visão geral do estudo;
- $\checkmark$  Fonte: indicada logo abaixo da tabela ou quadro, esta informação é obrigatória ainda que a tabela ou quadro tenha sido elaborado pelo próprio autor.
- $\checkmark$  Se necessário, nota(s) explicativa(s) (geral e/ou específica).

A tabela é dividida por o mínimo possível de linhas na horizontal e as bordas laterais não podem ser fechadas. Já o quadro, embora siga especificações semelhantes (título, cabeçalho, conteúdo e fonte), terá suas laterais fechadas e sem limite de linhas horizontais.

# **Configuração da apresentação: tabela.**

Título

Tabela 1 - Prevalência dos animais por município no de Rondônia em relação ao sexo.

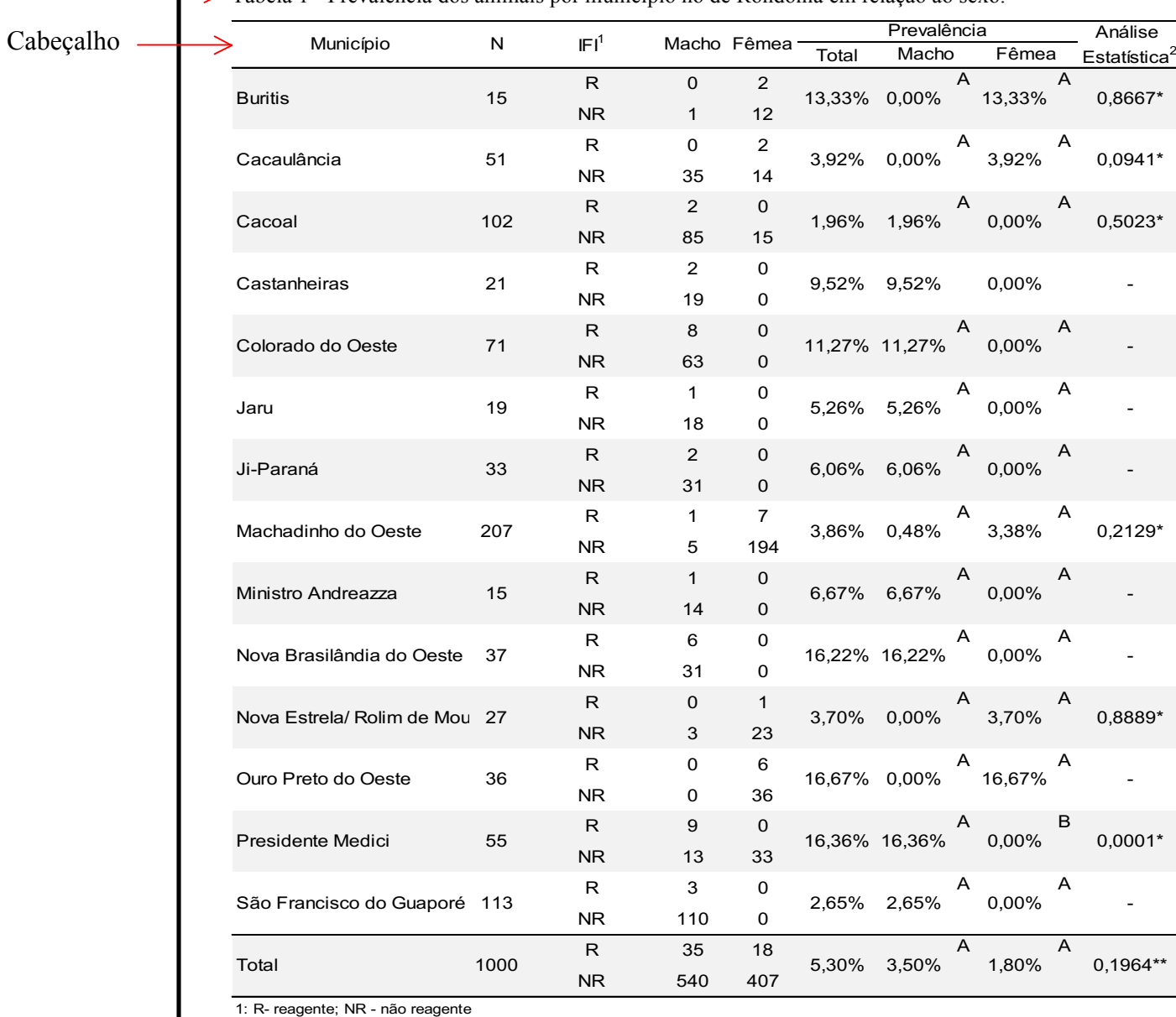

2: Valores seguidos pela mesma letra, na linha, não diferem entre si pelo teste Exato de Fisher\* ou Qui-quadrado\*\* (p≥0,05)

Fonte: SOUZA, 2015.

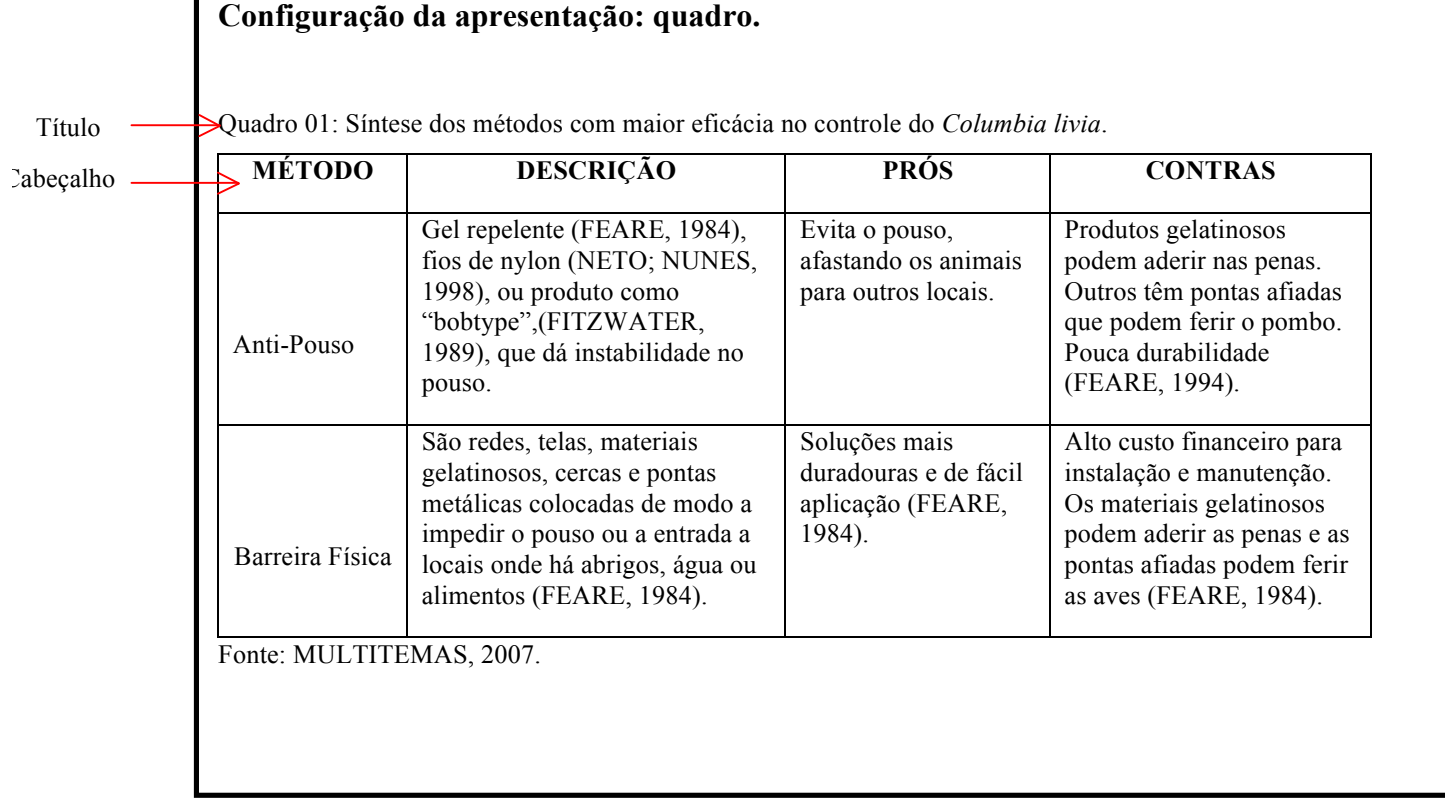

Em caso de tabelas extensas, que ocupem mais de uma folha, deve-se acrescentar o termo "(continua)" no início da primeira folha após o título. Nas folhas seguintes insere-se novamente o título da tabela e o termo "(continuação)" e na última folha insere-se o termo "(conclusão)".

Se uma tabela ultrapassar a dimensão da página em número de linhas e tiver poucas colunas, pode ter o centro apresentado em duas ou mais partes, lado a lado, na mesma página separando-se as partes por um traço vertical duplo e repetindo-se o cabeçalho.

Sugere-se que siga as mesmas orientações para quadro.

# **Configuração da Apresentação: Tabelas Extensas.**

# **Tabela 02: Ranking da População no Estado de Rondônia**

**Continua**

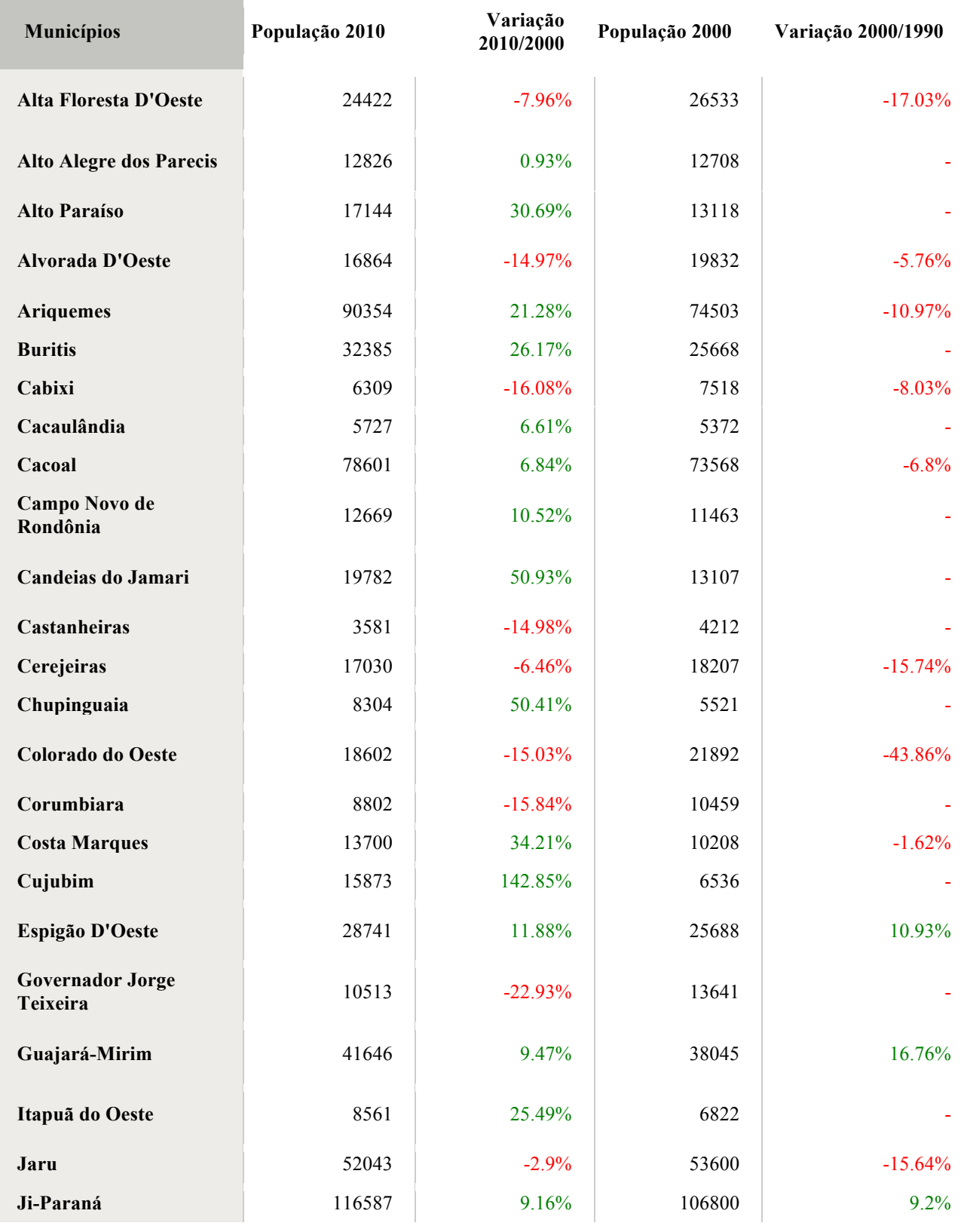

Continuação

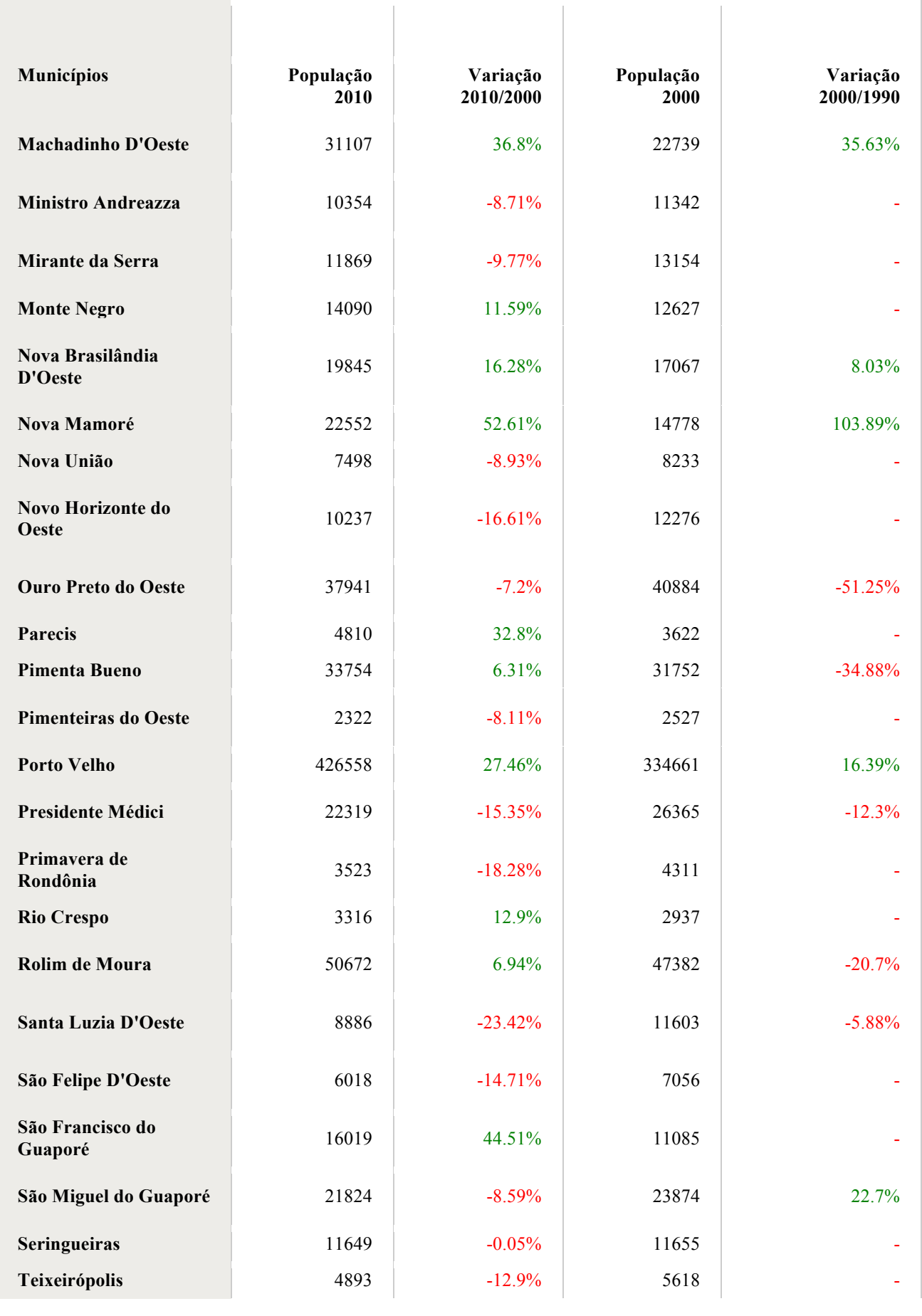

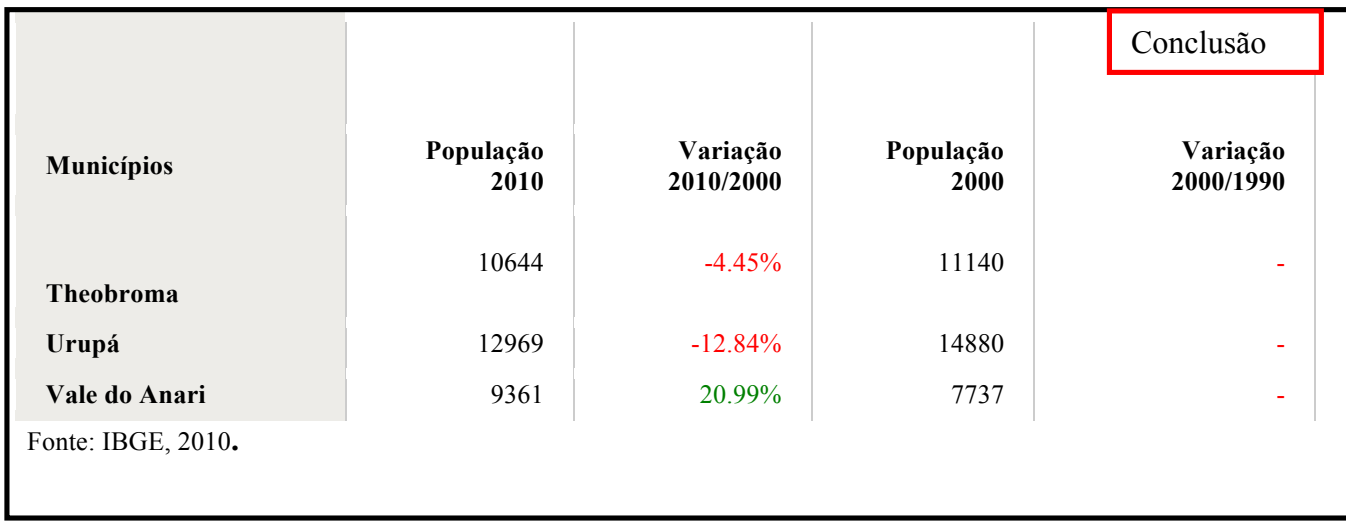

**Configuração da Apresentação: Tabela com dimensão em número de linhas e poucas colunas, apresentadas lado a lado, na mesma página separando-se as partes por um traço vertical duplo e repetindo-se o cabeçalho.**

# **Tabela 03: Ranking da População no Estado de Rondônia**

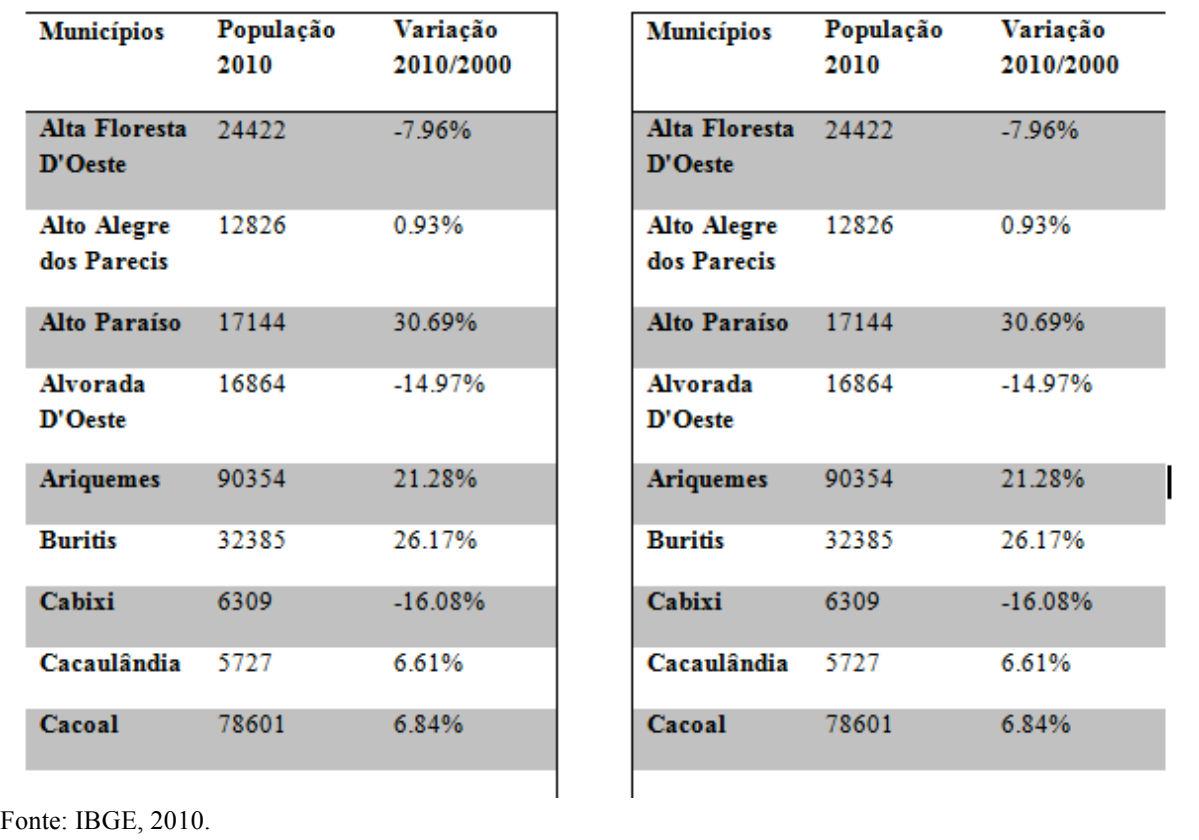

#### **3.6 Figuras**

Figura se atribui aos gráficos, fotografias, gravuras, mapas, plantas, desenhos ou demais tipos ilustrativos, quando presentes no trabalho. Quando a figura for representada apenas por gráficos, a descrição pode ser feita por esta palavra (gráfico).

Os gráficos representam dinamicamente os dados das tabelas, sendo mais precisos na sinalização de tendências. Não se deve utilizar tabela e gráfico para uma mesma informação. O gráfico bem elaborado pode substituir de forma simples, rápida e atraente, dados de difícil compreensão na forma tabular.

A escolha do tipo de gráfico (barras, lineares, de círculos, entre outros) está relacionada ao tipo de informação a ser ilustrada. Sugere-se o uso de:

- $\checkmark$  Gráficos de linhas para dados crescentes e decrescentes: as linhas unindo os pontos enfatizam movimento;
- $\checkmark$  Gráficos de círculos usados para dados proporcionais;
- $\checkmark$  Gráficos de barras para estudos temporais; dados comparativos de diferentes variáveis.

#### **Configuração da Apresentação: Gráfico de barras.**

Figura 1 - Distribuição dos registros da produção brasileira em saúde pública da base de dados Lilacs-SP<sup>\*</sup> Brasil, por ano de publicação.

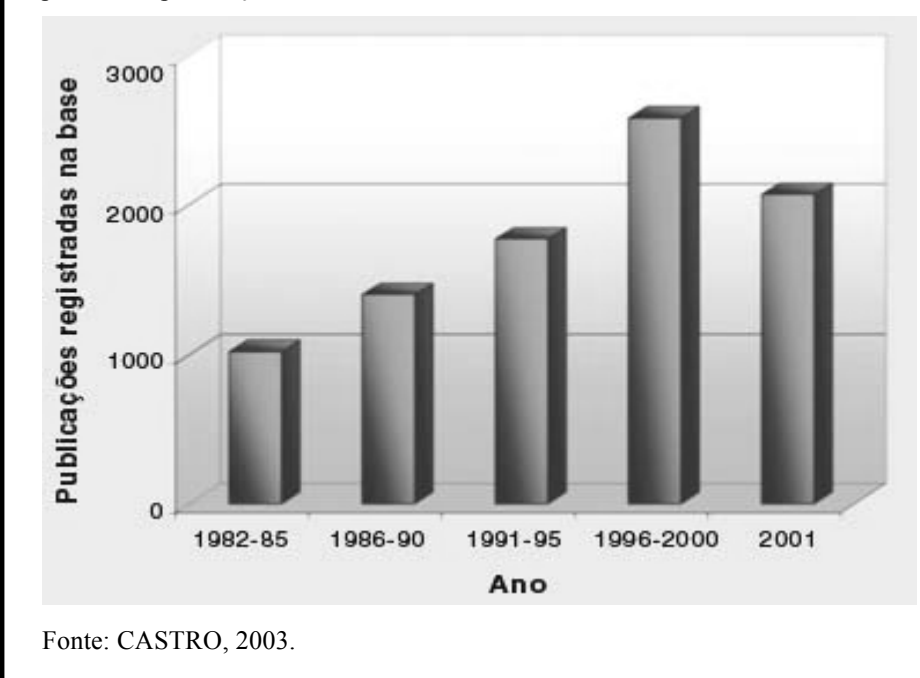

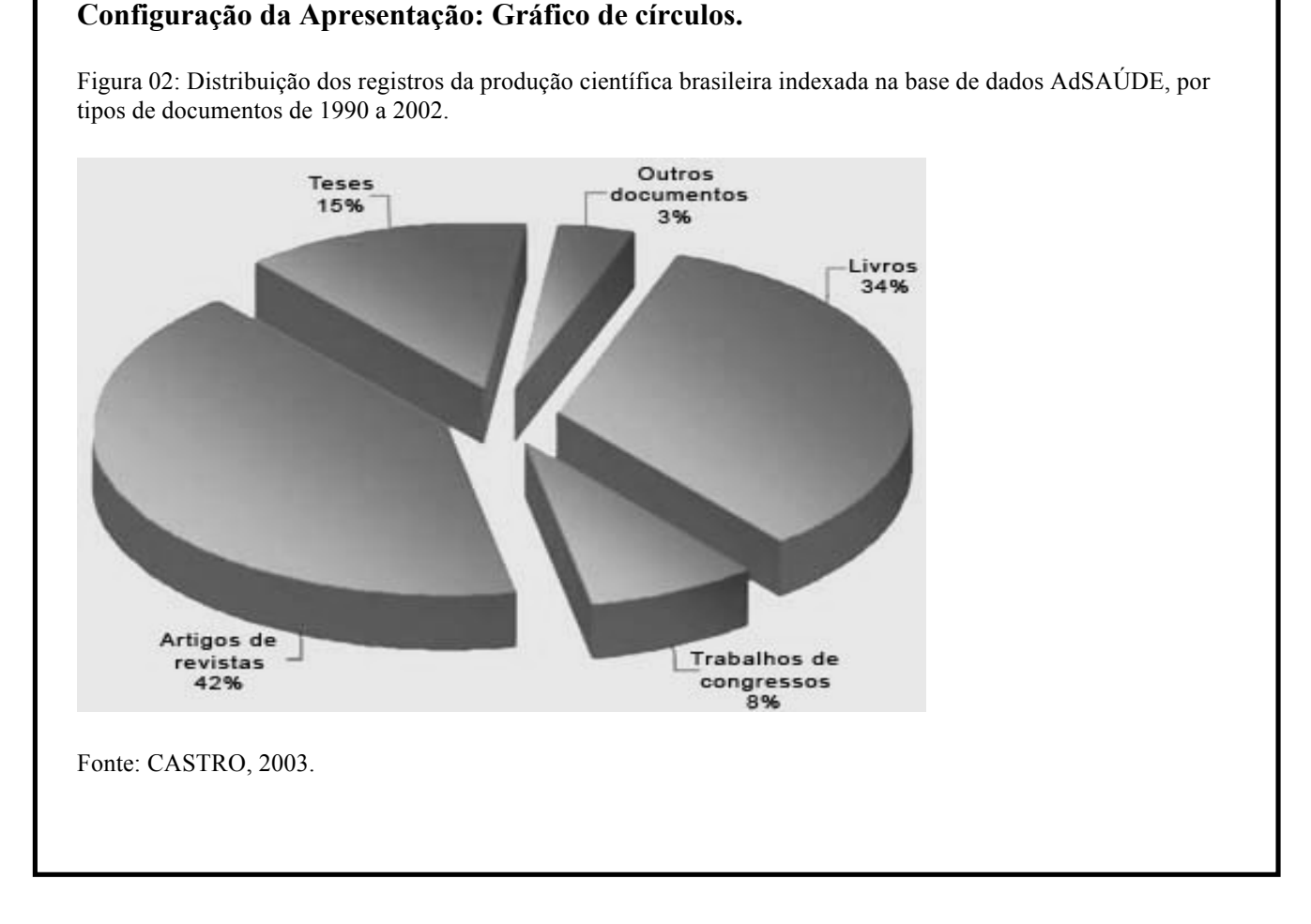

\*\* Observação: Fotografias, gravuras, mapas, plantas, desenhos ou demais tipos ilustrativos, deve constar títulos e fontes assim como representado nas figuras 01 e 02.

## **3.7 Citações**

Citação é a alusão, no texto, extraída de outra fonte para esclarecer, ilustrar ou sustentar o assunto apresentado. Todas as citações do texto devem constar nas Referências, assim como todos os documentos relacionados nas Referências devem ser citados no texto. È uma obrigação e respeito aos direitos autorais.

Tipos de citação:

- $\checkmark$  citação direta: transcrição textual de parte da obra do autor consultado;
- $\checkmark$  citação indireta: texto baseado na obra do autor consultado;
- $\checkmark$  citação de citação: referência direta ou indireta de um texto em que não se teve acesso ao original.

#### **3.7.1 Citação direta**

Citações diretas que descritas com até três linhas deve estar contidas entre aspas duplas, esse tipo de citação se caracteriza como uma transcrição literal de trecho do original, por tal condição se faz obrigatório registrar a página de onde tal trecho foi extraído.

As citações diretas com mais de três linhas devem ser destacadas com recuo 4cm da margem esquerda, com utilização e fonte tamanho 10, sem aspas e espaçamento simples, neste caso a paginação se faz obrigatória.

#### **3.7.2 Citação indireta**

Em casos de citação indireta o autor deve descrever com suas próprias palavras a ideia do autor consultado. O autor tido com referência deve ser citado no texto juntamente com o ano de publicação de sua obra, não se fazendo obrigatória paginação neste caso.

#### **3.7.3 Citação de citação**

Caracteriza-se como transcrever de uma obra a qual não se teve acesso, este tipo de citação pode ser transcrito de forma direta ou indireta. Neste caso deve se indicar no texto, o sobrenome do(s) autor (es) do documento não consultado, seguido da data, da expressão latina apud (citado por) e do sobrenome do(s) autor(es) do documento consultado, data e página.

# **3.8 Apresentação dos autores em texto de citação 3.8.1 Citação com um Autor**

# **Configuração da Apresentação: citação indireta onde ou autor faz parte do texto.**

Segundo Londres (2011) foi na ultima década que o uso do agrotóxico no Brasil alcançou proporções mais assustadoras. Foi entre 2001 e 2008 que a venda de produtos agrícolas no país saltou de pouco mais de US\$ 2bilhões para mais de US\$ 7 bilhões, quando o Brasil alcançou a posição de maior consumidor de veneno do mundo. Foram 986,5 mil toneladas de agrotóxicos aplicados. Em 2009 foi ainda maior o consumo de venenos e ultrapassamos a marca de 1 milhão de toneladas o que representa 5,2 kg de veneno por habitante.

#### **Configuração da Apresentação: citação direta de um só autor.**

Não adianta nada a gente explicar o que é efeito estufa; problemas no buraco da camada de ozônio sem antes os alunos, as pessoas perceberem a importância e a ligação que se tem com o meio ambiente, no geral, no todo e que faz parte deles. A conscientização é muito importante e isso tem a ver com a educação no sentido mais amplo da palavra. A gente só pode primeiro conhecer para depois aprender amar, principalmente, de respeitar o ambiente. (SEGURA, 2001, p.165).

Em caso de citação de um só autor cita se o autor e o ano de publicação de sua obra, em casos de citações direta deve se acrescentar a paginação.

#### **3.8.2 Citação com dois autores**

Citação de dois autores os mesmos devem ser citados pelos sobrenomes e separados entre si por ponto-e-vírgula (;) quando apresentados entre parênteses no final da citação. Quando citados no texto, devem ser separados por "e", seguidos do ano da publicação.

# **Configuração da Apresentação: Autores citados no texto**

Franco e Marra (2001, p. 269) relatam que "os objetivos primordiais dos controles internos contábeis e financeiros são: fornecer à contabilidade dados corretos e conferir a exatidão da escrituração, além de evitar desperdícios, erros e, se ocorridos, identificá-los".

#### **Autores apresentados no final da citação**

O objetivo da contabilidade pode ser estabelecido como sendo o de fornecer informação estruturada de natureza econômica, financeira e, subsidiariamente, física, de produtividade e social, aos usuários internos e externos à entidade, objeto da Contabilidade. (IUDÍCIBUS;

MARION, 2002, p. 53).

#### **3.8.3 Citação com três autores**

Em caso de autores citados no final do texto, os mesmo devem estar entre parênteses separados por ponto e vírgula. Autores citados no texto deve se obedecer a seguinte regra, primeiro e segundo autor serão separados por ponto e vírgula, terceiro autor separado pela letra "e".

# **Configuração da Apresentação: Autores citados no texto.**

De acordo com Boynton, Johnson e Kell (2002) o ambiente de controle é constituído pelos seguintes elementos: ética empresarial, comprometimento com competência, conselho de administração e comitê de auditoria, filosofia e estilo operacional da administração, estrutura organizacional e atribuição de autoridade e responsabilidade e políticas e procedimentos de recursos humanos.

#### **Autores citados no final do texto.**

Indivíduos que agem conjuntamente podem perpetrar e esconder fraude de tal forma que não seja detectada pelos controles internos; isso é conluio. (BOYNTON; JOHNSON; KELL, 2002).

#### **3.8.4 Citação com mais de três autores**

As citações descritas que apresenta mais de três autores, cita somente o sobrenome do primeiro autor, seguido da descrição et al, que em português significa "e outros".

# **Configuração da Apresentação: Autores fazem parte do texto.**

No âmbito da contabilidade gerencial, Atkinson et al. (2000) explicam que o processo deve ser direcionado pelas necessidades informacionais dos indivíduos da empresa, orientando assim, suas decisões operacionais e de investimentos.

#### **Autores são citados no final do texto.**

"Direito e Contabilidade são ciências que caminham juntas e complementam-se, desde longa data, acompanhando a natural evolução das diversas sociedades." (OLIVEIRA et al., 2005, p. 21).

# **4.0 Regras Gerais de Formatação**

# **4.1 Papel**

Papel branco, formato A4 (21 cm x 29,7 cm).

# **4.2 Fontes**

Arial ou Times New Roman, sem detalhes estéticos para facilitar a leitura (tamanho 12 para texto e títulos), na cor preta para o texto, em casos de ilustrações podem ser utilizadas outras cores.

O tamanho de fonte 10 para, citações com mais de três linhas, notas de rodapé, paginação, legendas das ilustrações e tabelas.

Outros tipos de recursos tipográficos (como negrito, itálico) devem ser utilizados nos títulos para diferenciar as diferentes seções do trabalho.

O recurso de itálico se utiliza no texto para indicar palavras em outros idiomas, embora não se deve usar para as expressões latinas como apud e et al.

# **4.3 Margem**

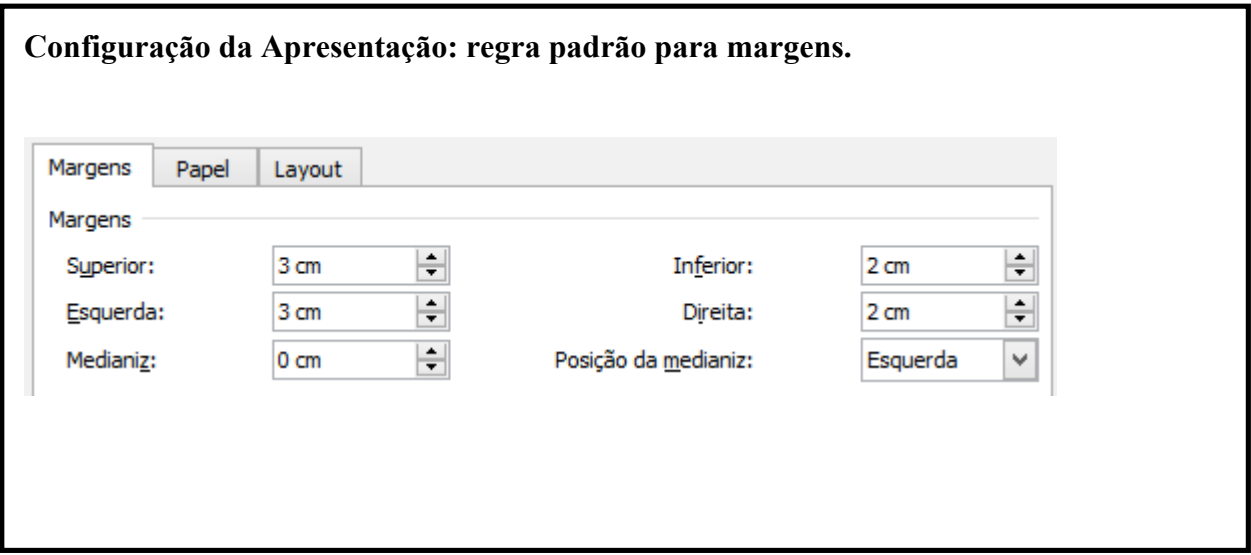

# **4.4 Parágrafos, Espaçamento e Alinhamentos**

O texto de forma geral deve ser digitado com espaçamento 1,5 entre linhas, com exceção para citações diretas de mais de 3 linhas, notas de rodapé, legendas das ilustrações e das tabelas que devem ser digitados em espaço simples.

As referências bibliográficas devem ser apresentadas com espaçamento simples entre linhas, porém separadas entre si por espaçamento duplo.

Os parágrafos do texto devem respeitar 1,5 cm da margem esquerda, o texto do trabalho deve ser justificado, o mesmo deverá estar alinhado às margens direita e esquerda, promovendo uma aparência organizada nas laterais da página.

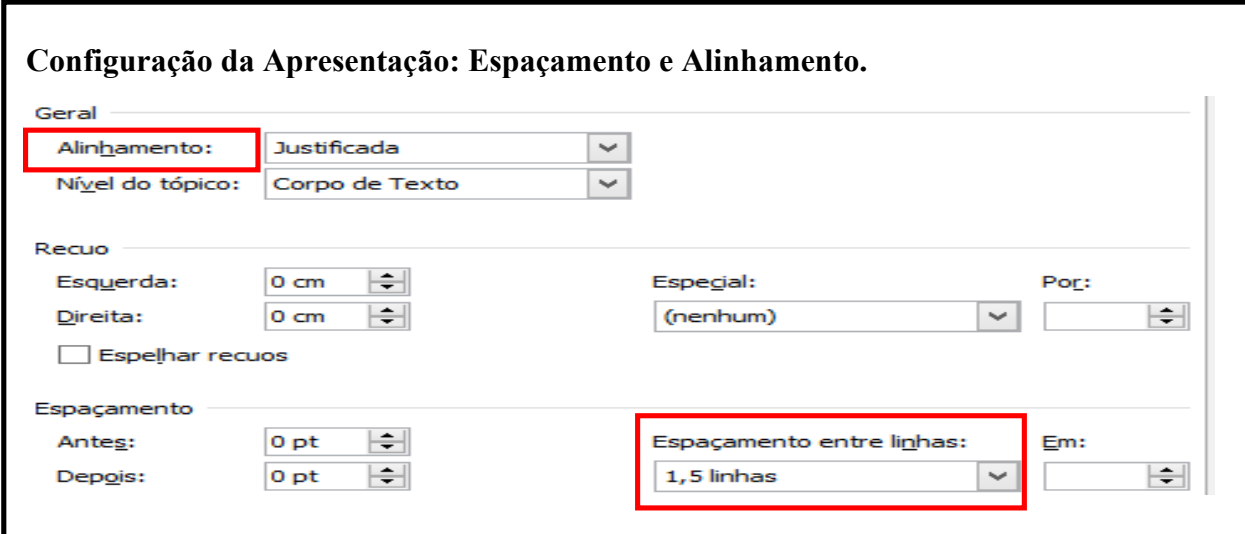

# **4.5 Títulos**

Para títulos em geral deve se utilizar recursos tipográficos como (negrito, itálico, grifo, maiúsculas) e fonte com tamanho 14 para que o mesmo seja destacado gradativamente.

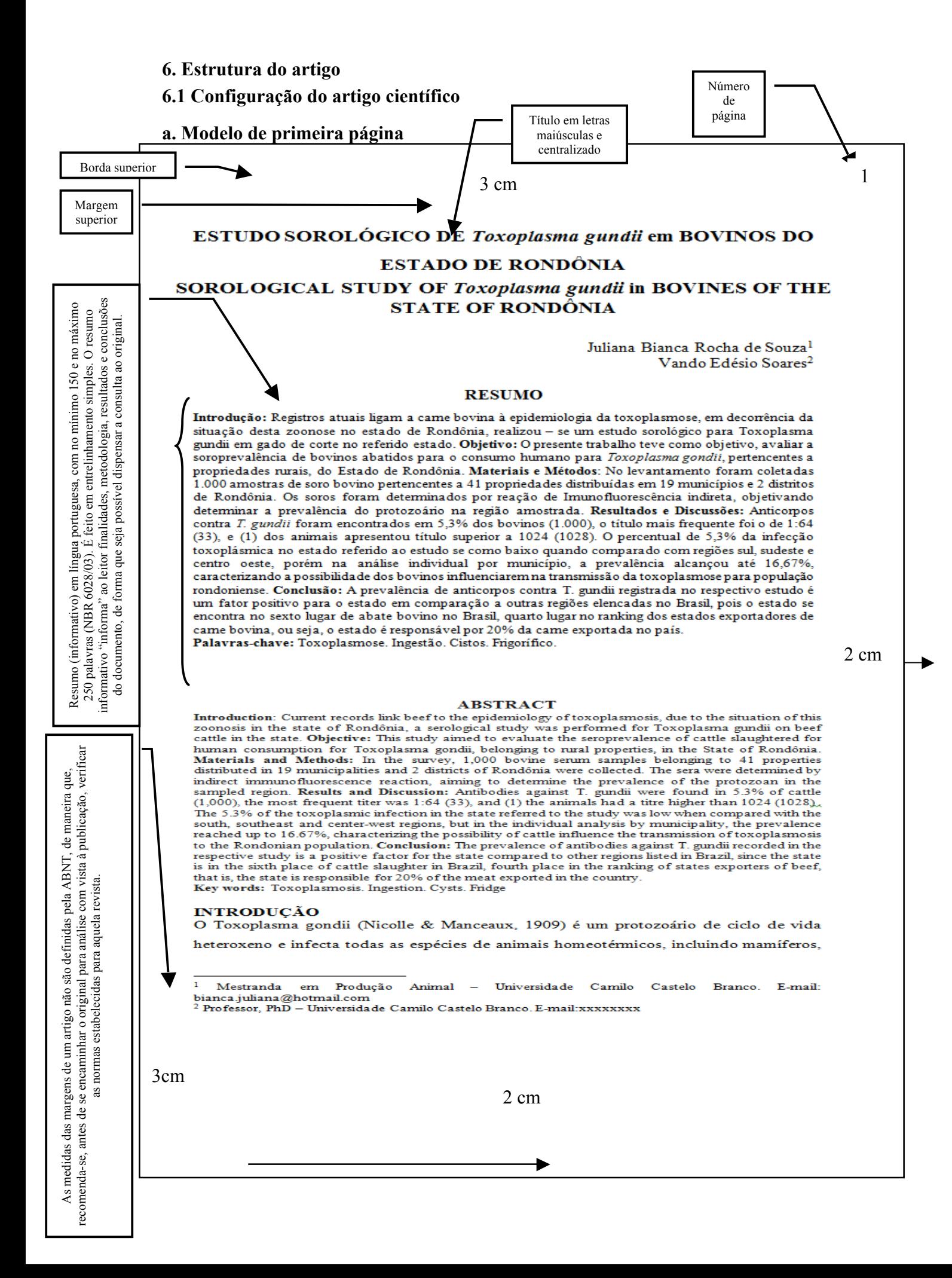

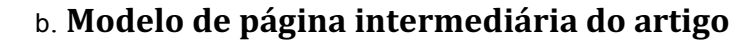

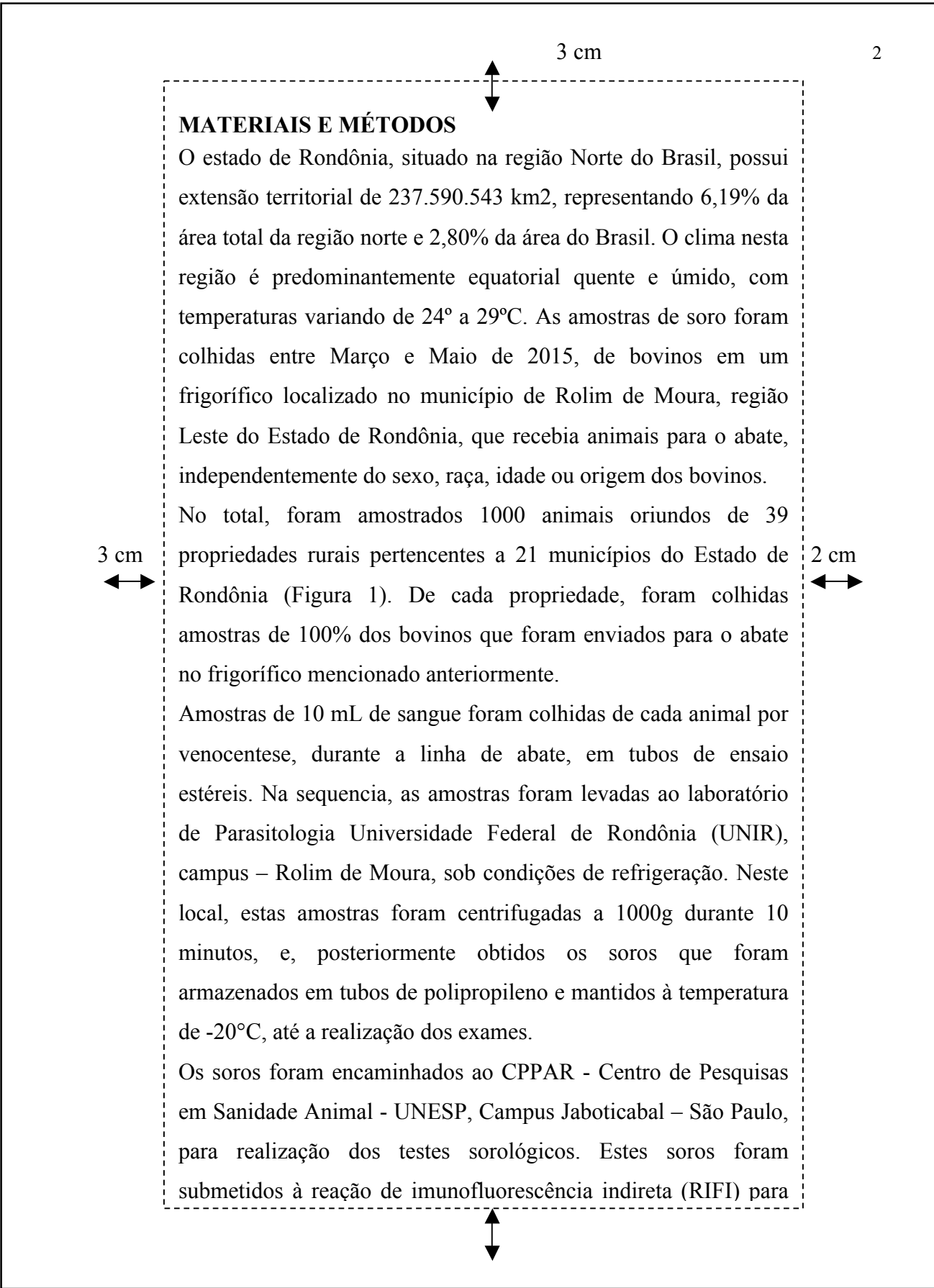

# c. **Modelo de página intermediária do artigo**

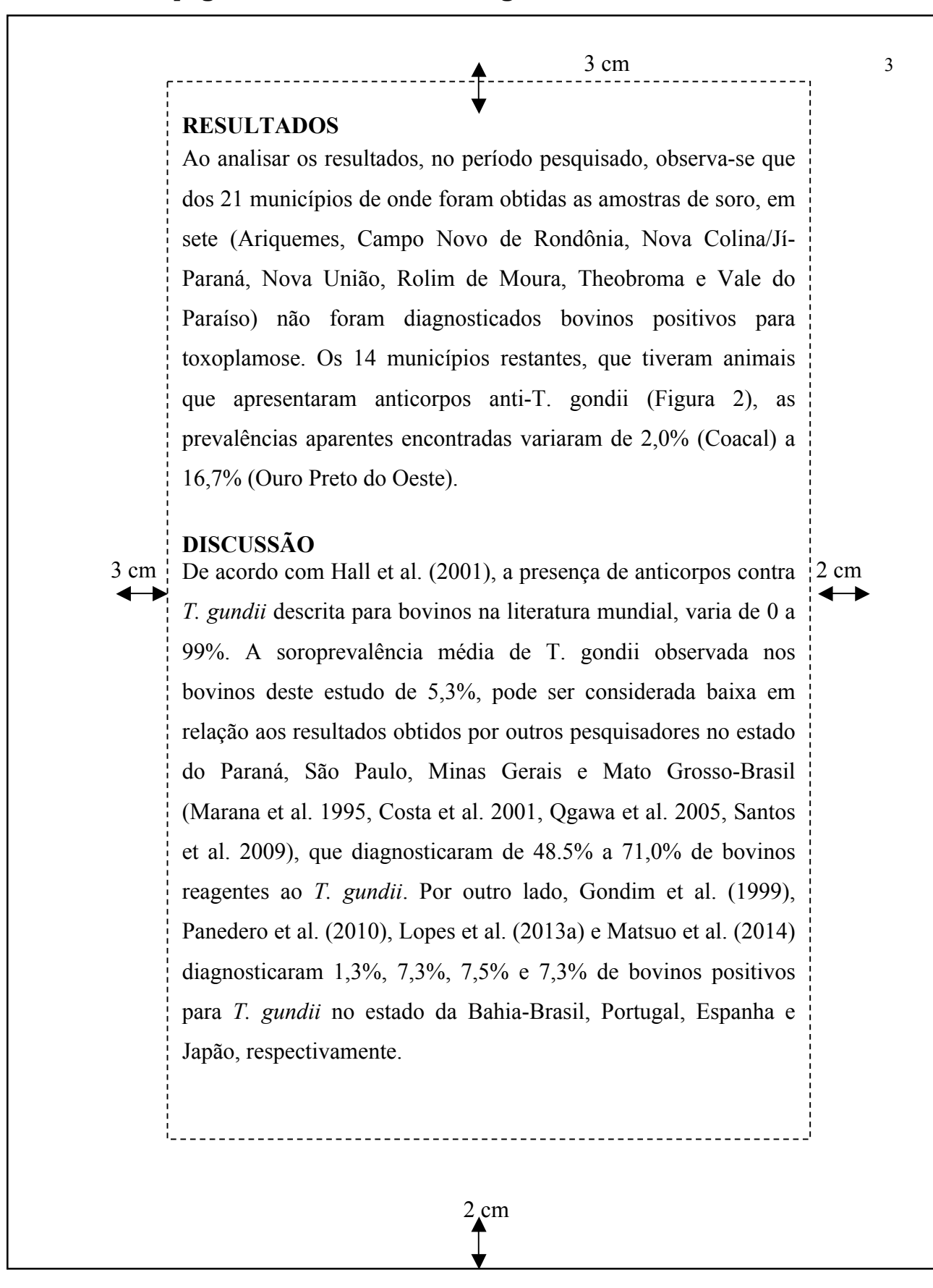

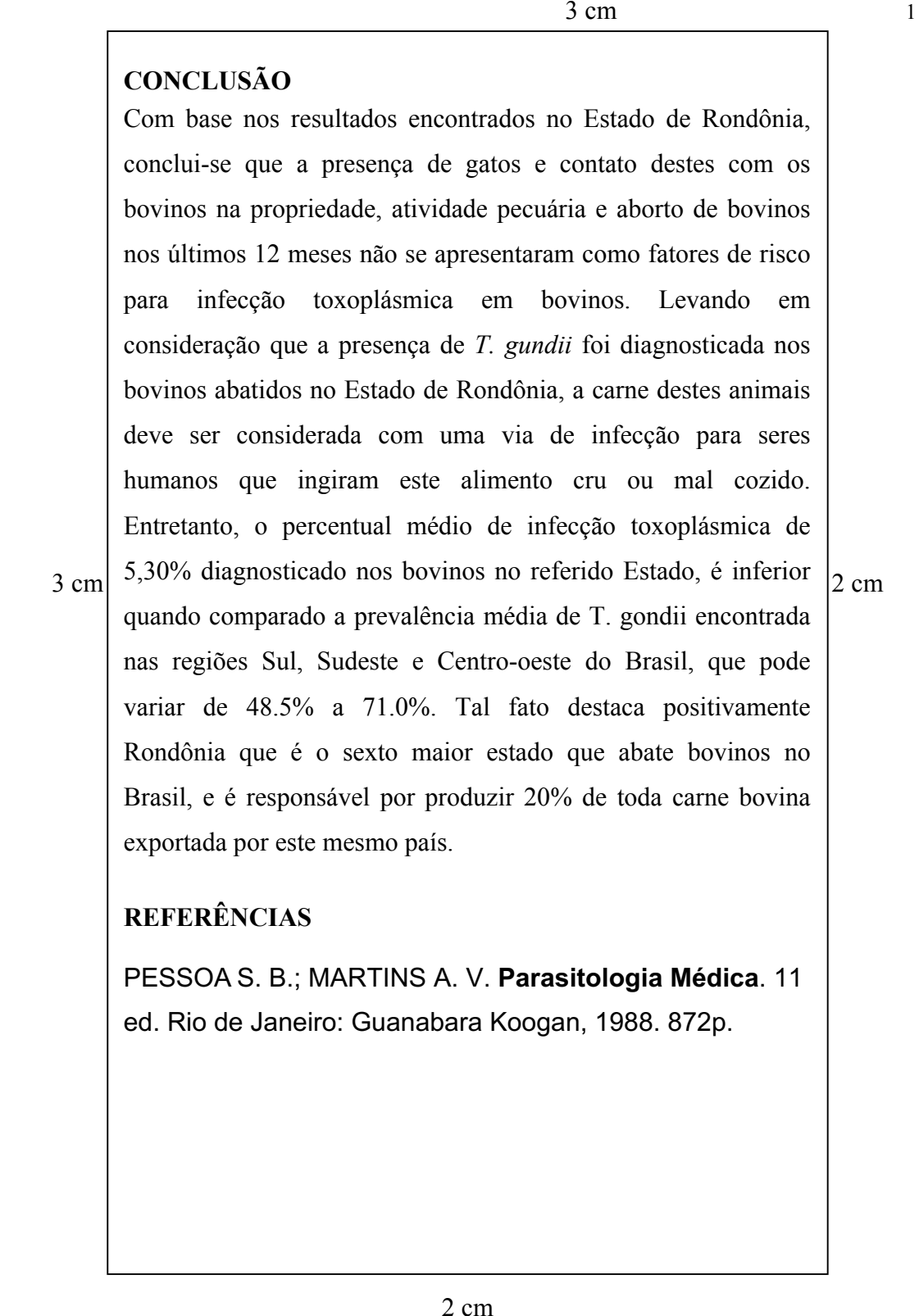

**Observação:** O número de laudas do artigo de graduação deve ser no mínimo de 10 e máximo de 25. O número de laudas do artigo de pós-graduação deve ser no mínimo de 10 e máximo de 15.

# **6.1.3. Características gráficas de identificação do CD**

(A CAIXA DEVE SER EM ACRÍLICO)

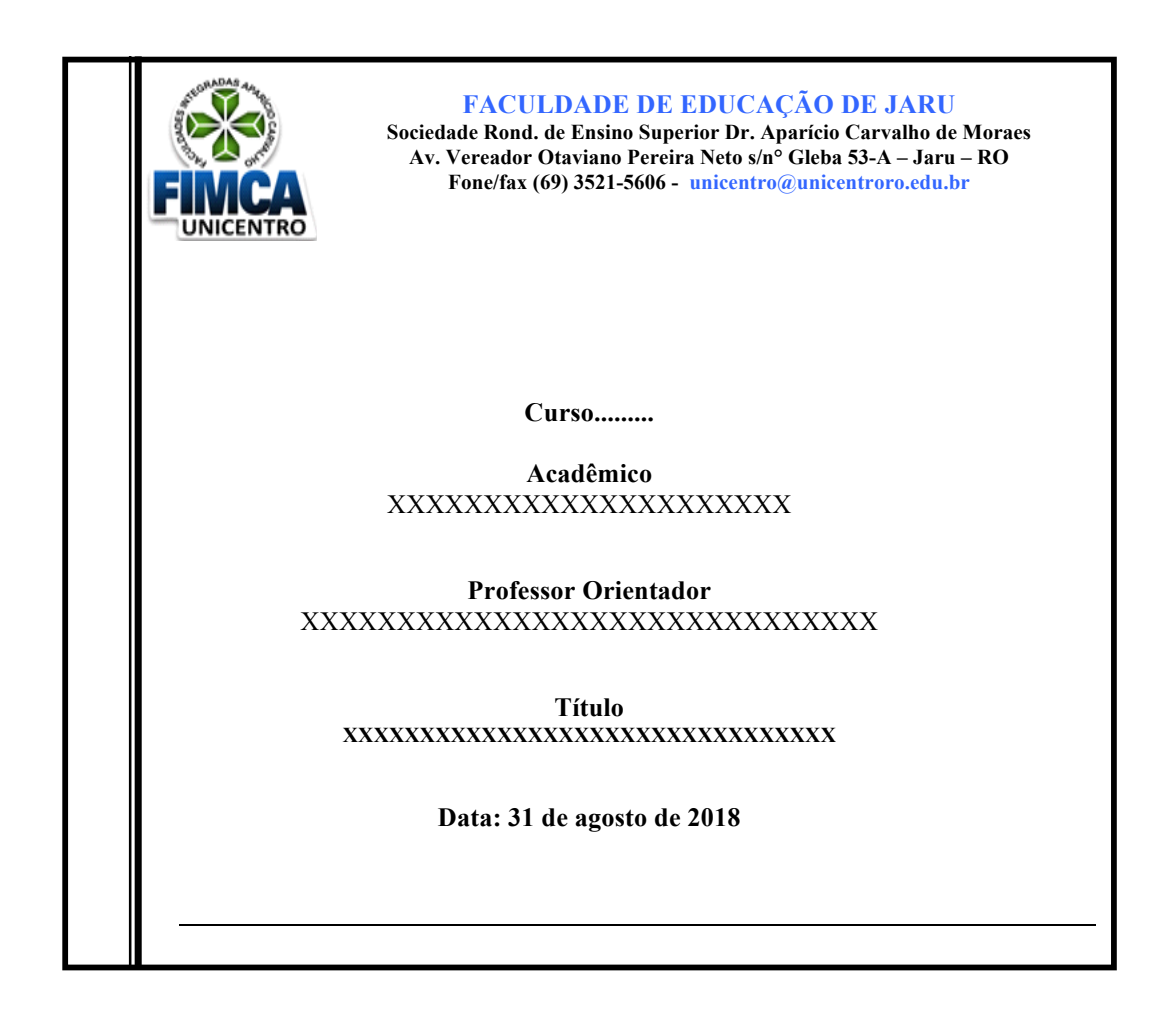

# **6.1.4. Identificação da etiqueta interna do CD**

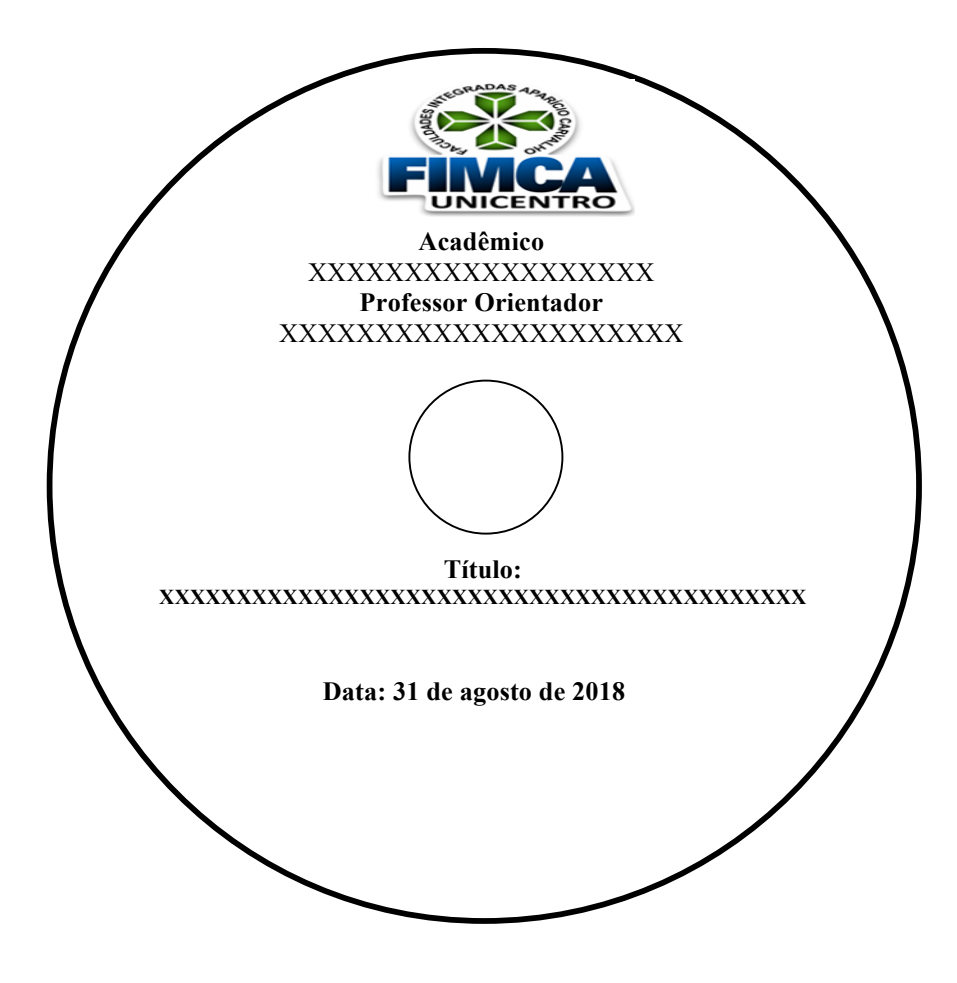

# **7. Referências**

ASSOCIAÇÃO BRASILEIRA DE NORMAS TÉCNICAS. NBR 6023: informação e documentação: referências – elaboração: apresentação. Rio de Janeiro, 2002.

ASSOCIAÇÃO BRASILEIRA DE NORMAS TÉCNICAS. NBR 6024: informação e documentação: numeração progressiva das seções de um documento: apresentação. Rio de Janeiro, 2012.

ASSOCIAÇÃO BRASILEIRA DE NORMAS TÉCNICAS. NBR 6028: informação e documentação: resumo: apresentação. Rio de Janeiro, 2003.

ASSOCIAÇÃO BRASILEIRA DE NORMAS TÉCNICAS. NBR 10520: informação e documentação: citações em documentos: apresentação. Rio de Janeiro, 2002.

ASSOCIAÇÃO BRASILEIRA DE NORMAS TÉCNICAS. NBR 14724: informação e documentação: trabalhos acadêmico: apresentação. Rio de Janeiro, 2011.